**ISO认证证书如何查询?怎样查询ISO认证证书有效?**

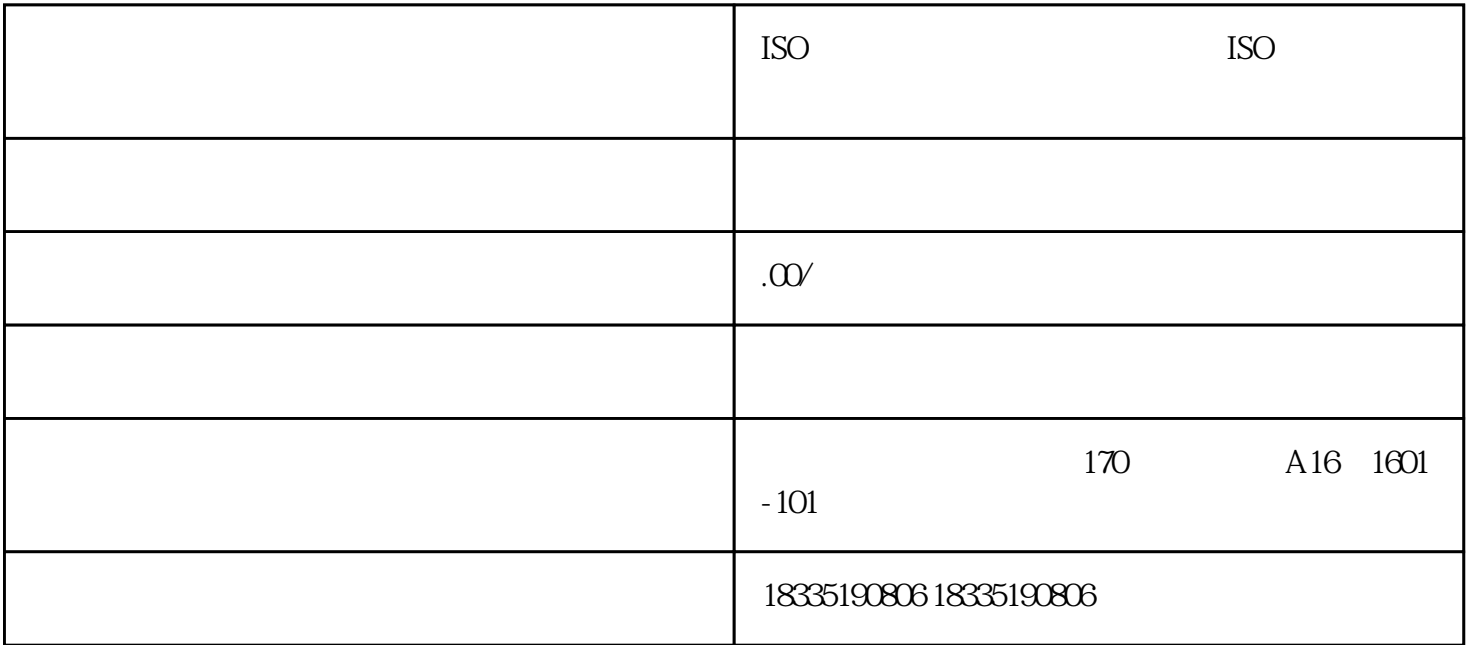

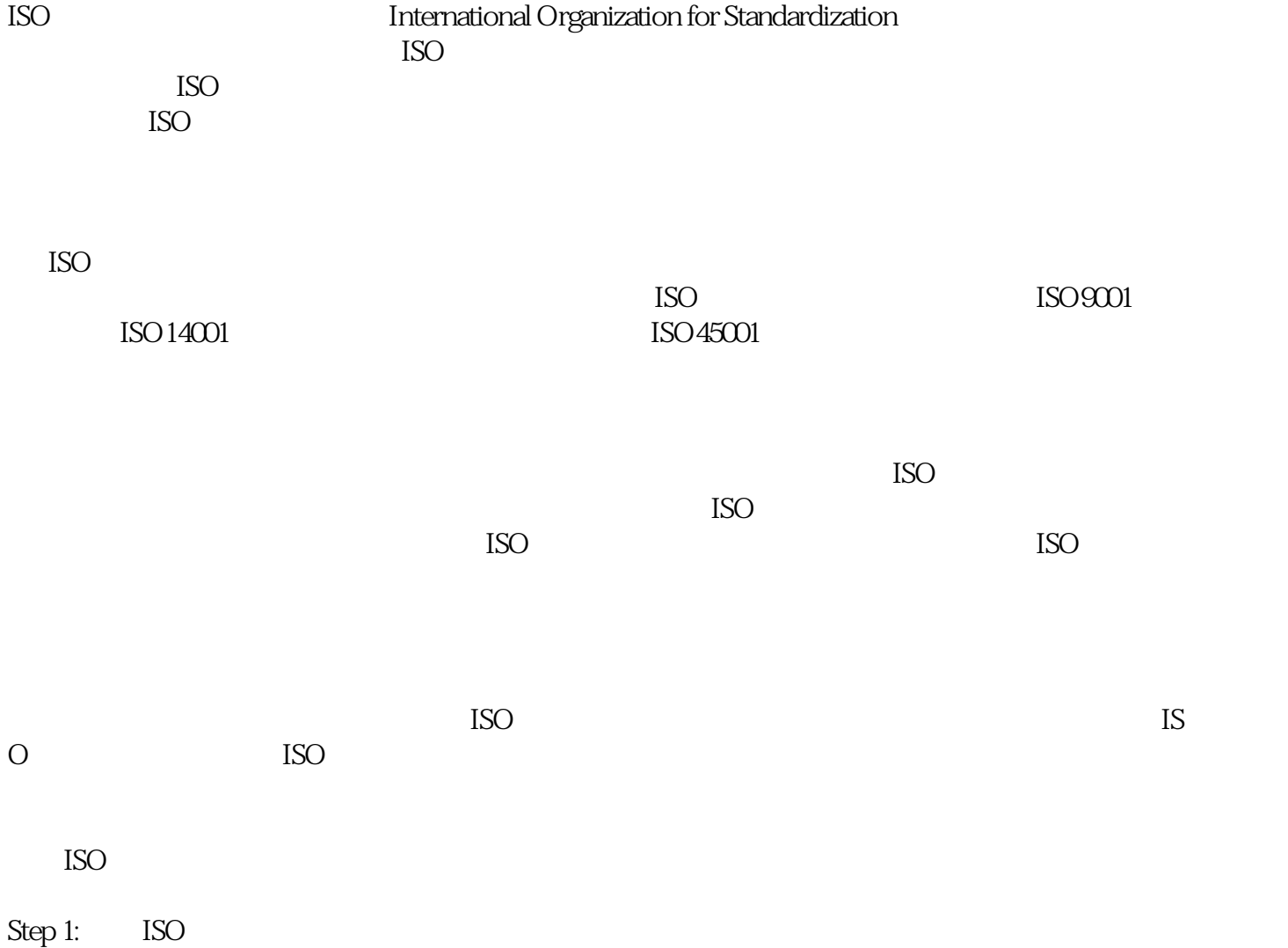

 $Step 2$ 

Step 3:

Step 4:

 $Step 5$ 

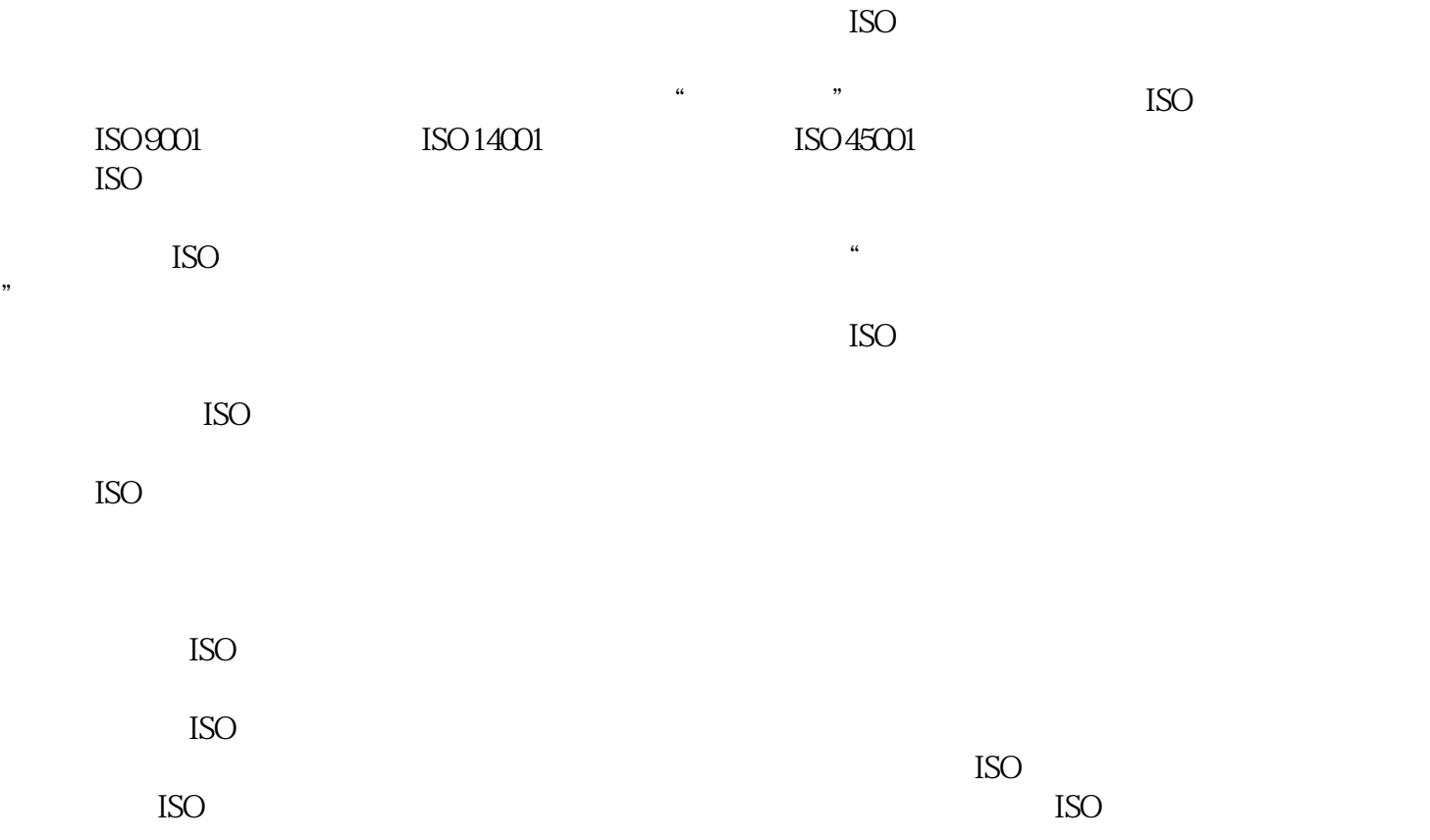